# **LWP**

# **Locally Weighted Polynomials toolbox for Matlab/Octave**

**ver. 2.2**

Gints Jekabsons

E-mail: gints.jekabsons@rtu.lv <http://www.cs.rtu.lv/jekabsons/>

# **User's manual**

September, 2016

Copyright © 2009-2016 Gints Jekabsons

# **CONTENTS**

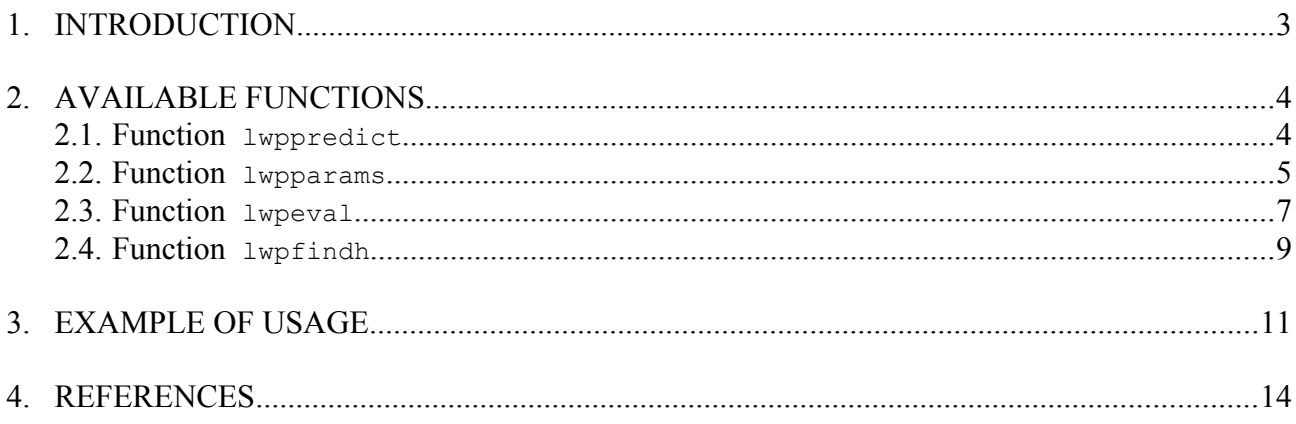

# **1. INTRODUCTION**

# *What is LWP*

LWP is a Matlab/Octave toolbox implementing Locally Weighted Polynomial regression (also known as Local Regression / Locally Weighted Scatterplot Smoothing / LOESS / LOWESS and Kernel Smoothing). With this toolbox you can fit local polynomials of any degree using one of the nine kernels with metric window widths or nearest neighbor window widths to data of any dimensionality. A function for optimization of the kernel bandwidth is also available. The optimization can be performed using Leave-One-Out Cross-Validation, GCV, AICC, AIC, FPE, T, S, or separate validation data. Robust fitting is available as well.

Some of the original papers on locally weighted regression methods include (Cleveland et al., 1992; Cleveland & Devlin, 1988; Cleveland, 1979; Stone, 1977; Nadaraya, 1964; Watson, 1964).

This user's manual provides overview of the functions available in the LWP toolbox.

LWP toolbox can be downloaded at [http://www.cs.rtu.lv/jekabsons/.](http://www.cs.rtu.lv/jekabsons/)

The toolbox code is licensed under the GNU GPL ver. 3 or any later version.

## *Feedback*

For any feedback on the toolbox including bug reports feel free to contact me via the email address given on the title page of this user's manual.

## *Citing the LWP toolbox*

Jekabsons G., Locally Weighted Polynomials toolbox for Matlab/Octave, 2016, available at http://www.cs.rtu.lv/jekabsons/

# **2. AVAILABLE FUNCTIONS**

LWP toolbox provides the following list of functions:

- $\bullet$  lwppredict predicts response values for the given query points using Locally Weighted Polynomial regression;
- Lupparams creates configuration for LWP (the output structure is for further use with all the other functions of the toolbox);
- $\bullet$  lwpeval evaluates predictive performance of LWP using one of the criteria;
- lwpfindh finds the "best" bandwidth for a kernel.

# **2.1. Function lwppredict**

## **Purpose:**

Predicts response values for the given query points using Locally Weighted Polynomial regression. Can also provide the smoothing matrix **L**.

## **Call:**

[Yq, L] = lwppredict(Xtr, Ytr, params, Xq, weights, failSilently)

All the input arguments, except the first three, are optional. Empty values are also accepted (the corresponding defaults will be used).

# **Input:**

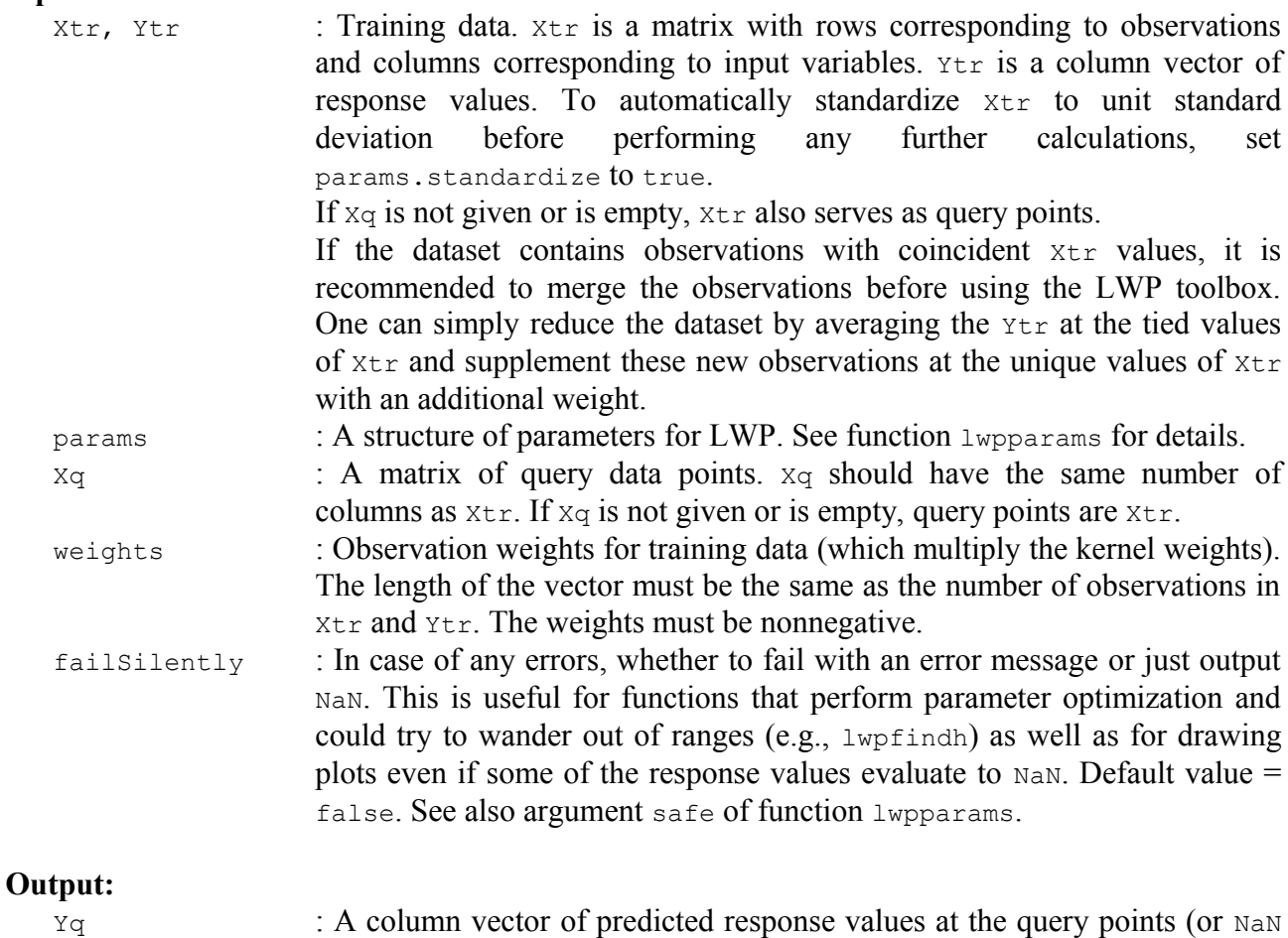

where calculations failed).

#### **Remarks:**

Locally Weighted Polynomial regression is designed to address situations in which models of global behaviour do not perform well or cannot be effectively applied without undue effort. LWP is a nonparametric regression method that is carried out by pointwise fitting of low-degree polynomials to localized subsets of the data. The advantage of this method is that the analyst is not required to specify a global function. However, the method requires fairly large, densely sampled datasets in order to produce good models and it is relatively computationally intensive.

The assumption of the LWP regression is that near the query point the value of the response variable changes smoothly and can be approximated using a low-degree polynomial. The coefficients of the polynomial are calculated using weighted least squares method giving the largest weights to the nearest data observations and the smallest or zero weights to the farthest data observations.

For further details on kernels, see remarks for function lwpparams.

## **2.2. Function lwpparams**

#### **Purpose:**

Creates configuration for LWP. The output structure is for further use with all the other functions of the toolbox.

#### **Call:**

```
params = lwpparams(kernel, degree, useKNN, h, robust, knnSumWeights,
standardize, safe)
```
All the input arguments of this function are optional. Empty values are also accepted (the corresponding defaults will be used).

#### **Input:**

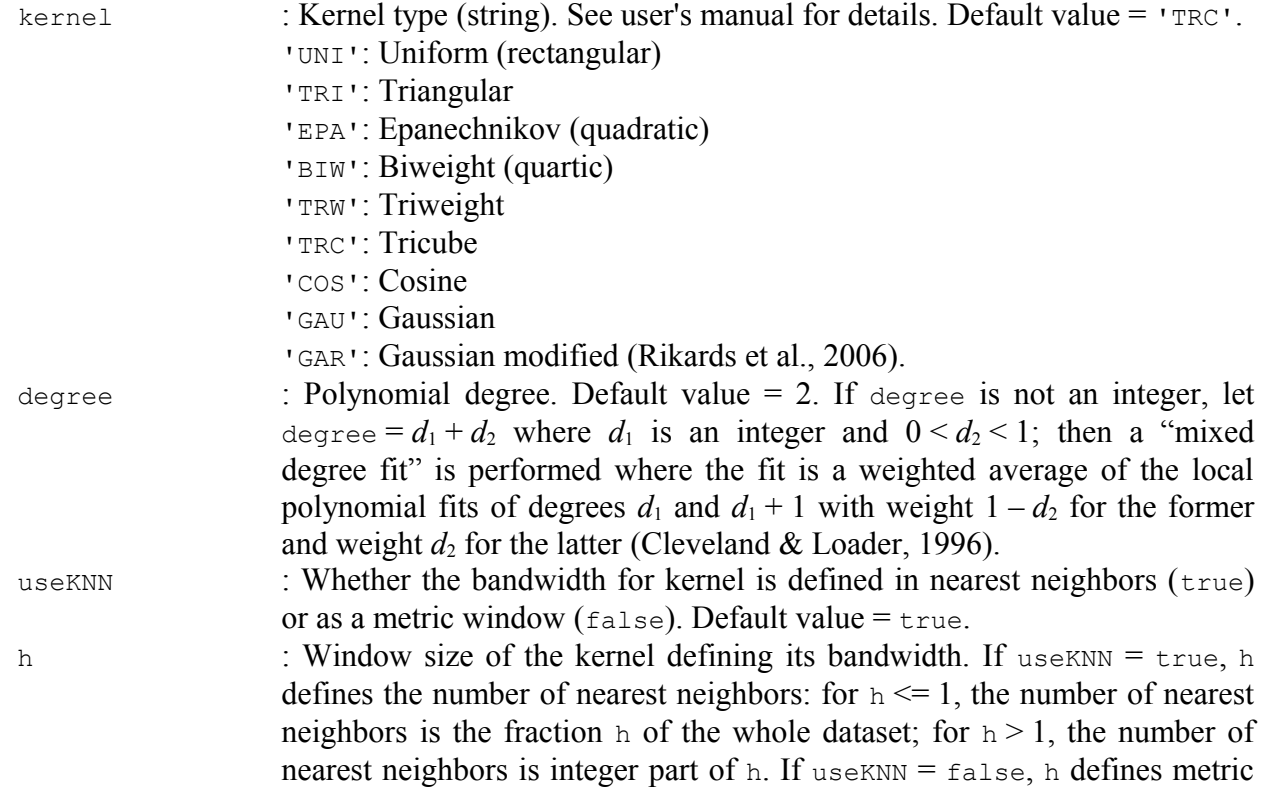

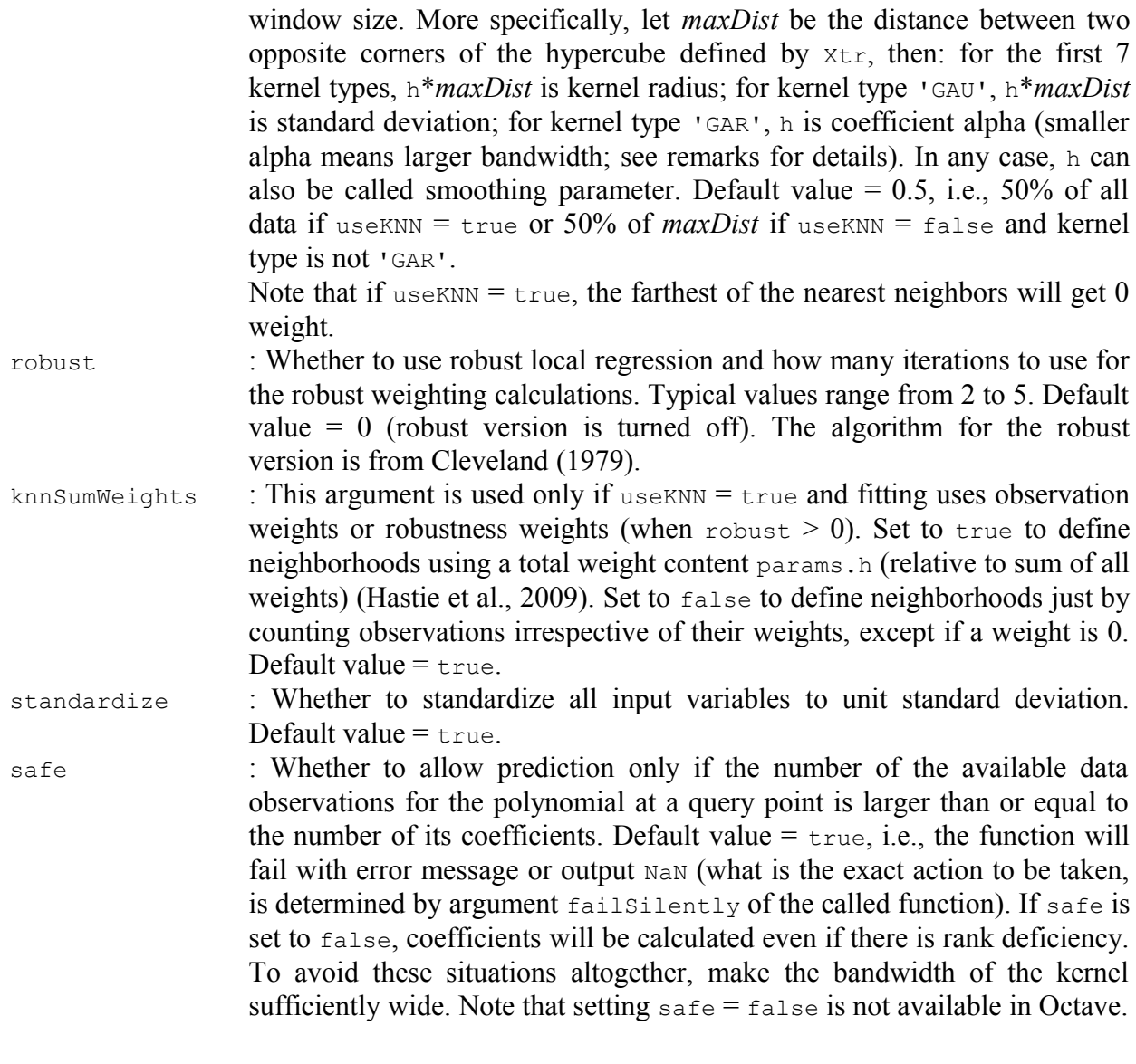

## **Output:**

params : A structure of parameters for further use with all the other functions of the toolbox containing the provided values (or defaults, if not provided).

# **Remarks:**

Let  $b(X)$  be a vector of polynomial terms in *X*. At each query point  $x_0 \in \mathbb{R}^d$  solve

$$
\min_{\beta(x_0)} \sum_{i=1}^n K_\lambda(x_0,x_i) (y_i-b(x_i)^T\beta(x_0))^2
$$

to produce the fit  $\hat{f}(x_0) = b(x_0)^T \hat{\beta}(x_0)$  where *K* is a weighting function or kernel

$$
K_{\lambda}(x_0,x)=D\left(\frac{\|x-x_0\|}{h_{\lambda}(x_0)}\right)
$$

where  $||.||$  is the Euclidean norm and  $h_\lambda(x_0)$  is a width function (indexed by  $\lambda$ ) that determines the width of the neighborhood at  $x_0$ . For metric window widths,  $h_\lambda(x_0) = \lambda$  is constant. For *k*-nearest neighborhoods, the neighborhood size *k* replaces  $\lambda$ , and we have  $h_k(x_0) = ||x_0 - x_{[k]}||$  where  $x_{[k]}$  is the farthest of the *k* nearest neighbors  $x_i$  to  $x_0$ .

The LWP toolbox implements the following kernel functions:

1. Uniform (rectangular)

$$
D(u) = \begin{cases} 1 & \text{if } |u| \leq 1 \\ 0 & \text{otherwise} \end{cases}
$$

2. Triangular

$$
D(u) = \begin{cases} 1 - |u| & \text{if } |u| < 1 \\ 0 & \text{otherwise} \end{cases}
$$

3. Epanechnikov (quadratic)

$$
D(u)=\begin{cases} 1-u^2 & \text{if } |u|<1 \\ 0 & \text{otherwise} \end{cases}
$$

4. Biweight (quartic)

$$
D(u)=\,\begin{cases}\,(1-u^2)^2 & \text{if}\ |u|<1\\0&\text{otherwise}\end{cases}
$$

5. Triweight

$$
D(u)=\begin{cases} (1-u^2)^3 & \text{if}\ |u|<1 \\ 0 & \text{otherwise} \end{cases}
$$

6. Tricube

$$
D(u)=\,\begin{cases}\,(1-|u|^3)^3 & \text{if}\ |u|<1 \\ 0 & \text{otherwise}\end{cases}
$$

7. Cosine

$$
D(u) = \begin{cases} \cos(0.5\pi u) & \text{if } |u| < 1\\ 0 & \text{otherwise} \end{cases}
$$

8. Gaussian

$$
D(u)=e^{-0.5u^2}\quad
$$

9. Gaussian kernel modified according to (Rikards et al., 2006).

$$
D(u,\alpha)=e^{-\alpha u^2}
$$

where  $\alpha$  is coefficient controlling the locality of the fit (when  $\alpha$  is zero, the result of the procedure is equivalent to global regression) and

$$
K_{\alpha}(x_0,x)=D\left(\frac{\|x-x_0\|}{\|x_0-x_{[n]}\|},\alpha\right)
$$

where  $x_{[n]}$  is the farthest of the *n* data observations to  $x_0$ .

Some additional details on the choice of bandwidth (Hastie et al., 2009): Large bandwidth implies lower variance (averages over more observations) but higher bias. Metric window widths tend to keep the bias of the estimate constant, but the variance is inversely proportional to the local density. Nearest neighbors exhibit the opposite behaviour; the variance stays constant and the absolute bias varies inversely with local density. On boundaries, the metric neighborhoods tend to contain less observations, while the nearest-neighborhoods get wider.

Note that the behaviour of the modified Gaussian kernel is inverted – for larger  $\alpha$  the fitting is more local.

#### **2.3. Function lwpeval**

## **Purpose:**

Evaluates predictive performance of LWP using one of the criteria.

#### **Call:**

```
[evaluation, df1, df2] = lwpeval(Xtr, Ytr, params, crit, Xv, Yv, weights,
failSilently, checkArguments)
```
All the input arguments, except the first four, are optional. Empty values are also accepted (the corresponding defaults will be used).

### **Input:**

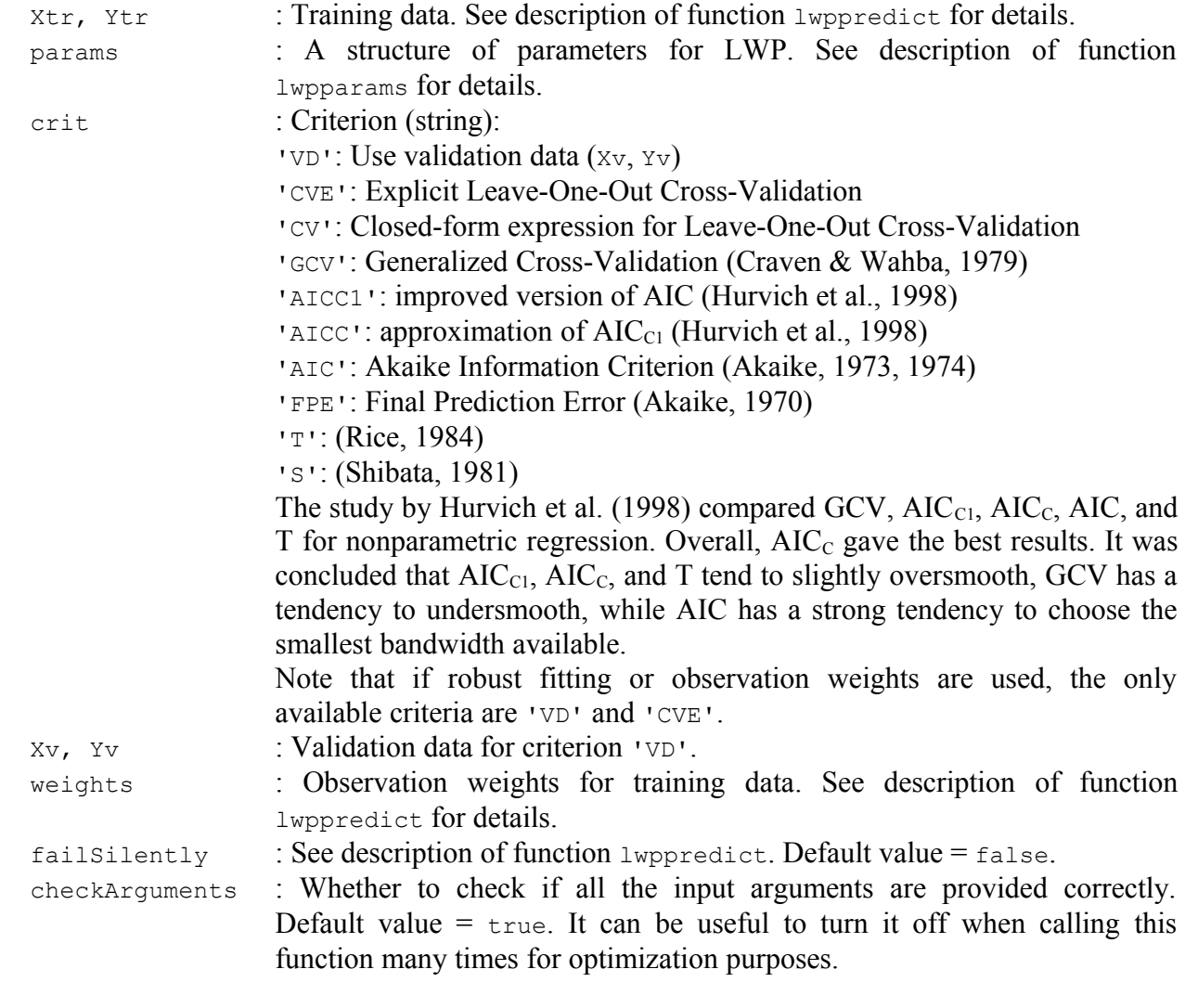

# **Output:**

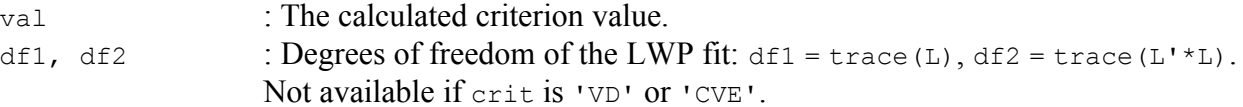

# **Remarks:**

The criteria in the LWP toolbox is calculated as follows. Explicit Leave-One-Out Cross-Validation (Mean Squared Error):

$$
CVE = \frac{1}{n} \sum_{i=1}^{n} (y_i - \hat{f}_{(-i)}(x_i))^2
$$

where  $y_i$  is the response value for the *i*th training data observation,  $\hat{f}_{(-i)}(x_i)$  is the estimate of *f* obtained by omitting the pair  $\{x_i, y_i\}$ , and *n* is the number of observations in the training data.

Closed-form expression for Leave-One-Out Cross-Validation:

$$
CV = \frac{1}{n} \sum_{i=1}^{n} \left( \frac{y_i - \hat{y}_i}{1 - l_{ii}} \right)^2
$$

where  $\hat{y}_i$  is the estimated value of  $y_i$  and  $l_i$  is the *i*th diagonal element of smoothing matrix **L**. Generalized Cross-Validation (Craven & Wahba, 1979):

$$
GCV = \frac{n \text{RSS}}{(n - \text{tr}(\mathbf{L}))^2}
$$

where RSS is the residual sum of squares and  $tr(L)$  is the trace of L. Akaike Information Criterion (Akaike, 1973, 1974):

 $AIC = log(RSS/n) + 2 tr(L)/n$ 

 $AIC_{C1}$ , improved version of AIC (Hurvich et al., 1998):

$$
AIC_{C1} = \log (RSS/n) + \frac{(\delta_1/\delta_2)(n + \text{tr}(\mathbf{L}'\mathbf{L}))}{\delta_1^2/\delta_2 - 2}
$$

where  $\delta_1 = \text{tr}(\mathbf{B})$ ,  $\delta_2 = \text{tr}(\mathbf{B}^2)$ ,  $\mathbf{B} = (\mathbf{I} - \mathbf{H})'(\mathbf{I} - \mathbf{H})$ , and **I** is the identity matrix.  $AIC<sub>C</sub>$ , approximation of  $AIC<sub>C1</sub>$  (Hurvich et al., 1998):

$$
AIC_{c} = log(RSS/n) + 1 + \frac{2(tr(\mathbf{L})+1)}{n-tr(\mathbf{L})-2}
$$

Final Prediction Error (Akaike, 1970):

$$
FPE = \frac{RSS(1 + tr(L)/n)}{n(1 - tr(L)/n)}
$$

T (Rice, 1984):

$$
T = \frac{RSS}{n-2 \text{ tr}(\mathbf{L})}
$$

S (Shibata, 1981):

$$
S = (1/n) RSS (1+2 tr(L)/n)
$$

# **2.4. Function lwpfindh**

#### **Purpose:**

Finds the "best" bandwidth for a kernel using a simple grid search followed by fine-tuning. Predictive performances are estimated using one of the criteria provided by function lwpeval.

#### **Call:**

```
[hBest, critBest, results] = lwpfindh(Xtr, Ytr, params, crit, hList, Xv, Yv,
weights, finetune, verbose)
```
All the input arguments, except the first four, are optional. Empty values are also accepted (the corresponding defaults will be used).

#### **Input:**

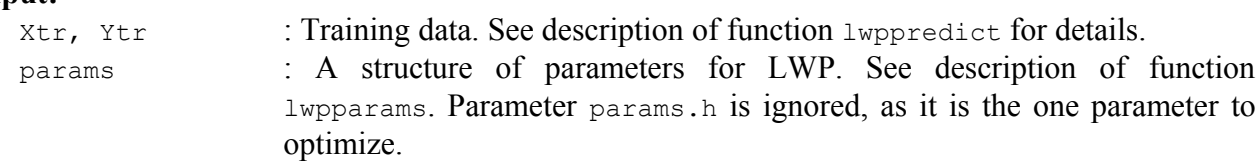

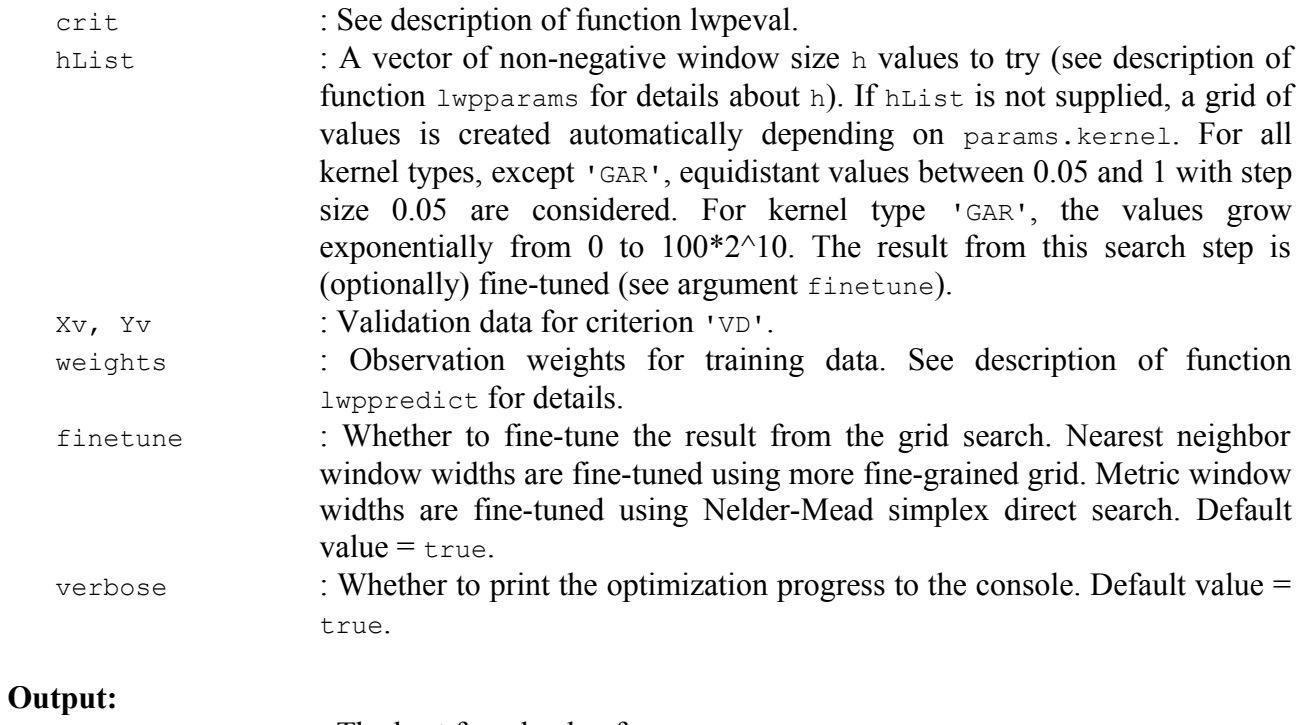

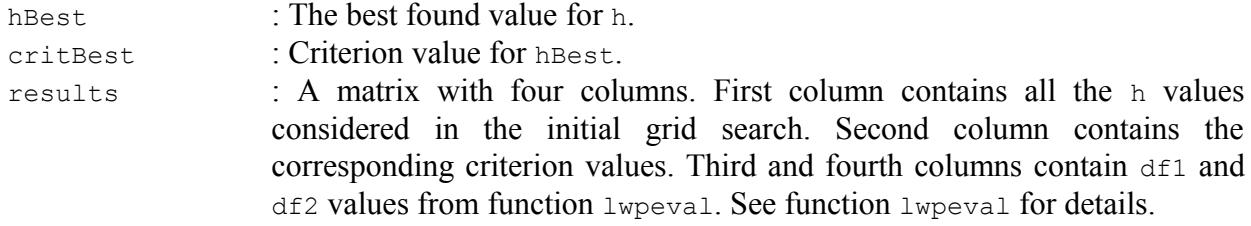

# **3. EXAMPLE OF USAGE**

We start by creating a dataset using a two-dimensional function with added noise. The training data consists of 121 observations distributed in a regular  $11 \times 11$  grid.

```
fun = \theta(X) (30+(5*X(:,1)+5).*sin(5*X(:,1)+5)) .* (4+exp(-(2.5*X(:,2)+2.5).^2));
[gridX1, gridX2] = meshgrid(-1:0.2:1, -1:0.2:1);X = [reshape(gridX1, numel(gridX1), 1) reshape(gridX2, numel(gridX2), 1)];
rnq(1):
Y = \text{fun}(X) + 5 * \text{randn}(size(X,1), 1);
```
We will fit 2nd degree local polynomial using the Gaussian kernel with metric window size. To find a good value for the bandwidth, we will use function lwpfindh with Leave-One-Out Cross-Validation as a criterion.

First we create a structure of parameters using function Lwpparams and then we call function lwpfindh with these parameters. Note that even though lwpparams creates a structure that includes also a value for *h*, lwpfindh ignores it, as it is the one parameter to optimize. Lwpfindh performs a simple Grid Search followed by fine-tuning. Alternatively, we could also supply our own list of candidate values using the input argument hList but let's try the automatic mode.

```
params = lwpparams('GAU', 2, false);
[hBest, critBest, results] = lwpfindh(X, Y, params, 'CV');
```
The function prints its progress (you can turn it off by setting the verbose argument to  $false)$ ) and finally in its output we get the best found  $h$  (hBest), its corresponding criterion value (critBest), as well as results from each iteration of the Grid Search (results).

Let's update our parameters with the hBest value and create a surface plot. For this we will need to predict response values for a range of different inputs. This is done using function lwppredict.

```
params = lwpparams('GAU', 2, false, hBest);
[gridX1, gridX2] = meshgrid(-1:2/50:1, -1:2/50:1);Xq = [reshape(gridX1, numel(gridX1), 1) reshape(gridX2, numel(gridX2), 1)];
Yq = 1wppredict(X, Y, params, Xq);
Yq = reshape(Yq, size(gridX1));
figure;
surf(gridX1, gridX2, Yq);
axis([-1 \ 1 \ -1 \ 1 \ 80 \ 200]);
hold on;
plot3(X(:,1), X(:,2), Y, 'r.', 'Markersize', 20);
```
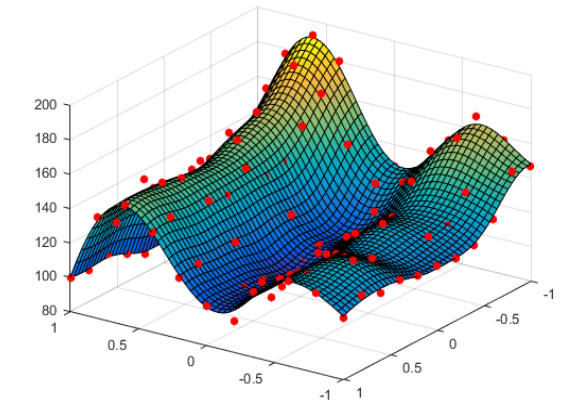

For visual comparison, let's plot the true function.

```
Ytrue = fun(Xq);
figure;
surf(gridX1, gridX2, reshape(Ytrue, size(gridX1)));
axis([-1 1 -1 1 80 200]);
                                 200
                                 180
                                 160
                                 140
                                 120100
                                 80
                                                                             -0.5ີດ
                                        0.5\overline{0}0.5-0.5\overline{1}-1
```
We can also test our LWP configuration on test data, if we have any. For simplicity's sake, let's just pretend that the grid  $xq$  we created for plotting the true function is actually also our test dataset (consisting of 2601 observations). We again use lwppredict.

```
MSE = mean((lwppredict(X, Y,q) - Xq) - Ytrue). 2)
MSE = 5.8120
```
Or alternatively, we can also use lwpeval with 'VD' as the criterion:

```
MSE = \text{lower value}(\text{X}, \text{Y}, \text{params}, \text{VD'}, \text{Xq}, \text{Ytrue})MSE = 5.8120
```
To get a better understanding of how the smoothing parameter *h* influences our results, we can use the output argument results of lwpfindh for plotting criterion values versus *h* or versus the fitted degrees of freedom of the model (Loader, 1999), similar to the "M plot" proposed by Cleveland & Devlin (1988).

To create the plot, this time we will call lwpfindh with our own list of values for *h* (using the input argument hList). And while we're at it, let's try all local polynomials of degree 0 through 3. The horizontal axis of the plot will be the fourth column of results (fitted degrees of freedom, tr(**L**'**L**)) and the vertical axis will be the second column (criterion value). The fact that for the horizontal axis we are using fitted degrees of freedom, rather than the smoothing parameter *h* (the first column of results), aids interpretation and comparability. It allows us to directly compare fits by local polynomials of different degrees (or even different fitting methods).

We will also add global polynomials of the same degrees to the plot. For that we could use some function designed specifically for this purpose but, since we can simulate global polynomials using local polynomials with uniform (rectangular) kernel and bandwidth that spans 100% observations, we will do just that (it is of course much slower than fitting global polynomials directly).

Note that for this plot we don't need the fine-tuning of hBest, so we set argument finetune of function lwpfindh to false.

```
figure;
hold all;
colors = get(gca, 'ColorOrder');
for i = 0: 3
    % Global polynomial
 params = lwpparams('UNI', i, true, 1);
[MSE, df] = lwpeval(X, Y, params, 'CV');
    plot(df, MSE, 'x', 'MarkerSize', 10, 'LineWidth', 2, 'Color', colors(i+1,:));
     % Local polynomial
    params = lwpparams('GAU', i, false);
 [hBest, critBest, results] = ...
 lwpfindh(X, Y, params, 'CV', 0:0.01:1, [], [], [], false, false);
plot(results(:,4), results(:,2), '.-', 'MarkerSize', 10, 'Color', colors(i+1,:));
end
legend({'Global, degree = 0' 'Local, degree = 0' ...
'Global, degree = 1' 'Local, degree = 1' ...
 'Global, degree = 2' 'Local, degree = 2' ...
 'Global, degree = 3' 'Local, degree = 3'}, 'Location', 'NorthEast');
xlabel('Degrees of freedom');
ylabel('LOOCV MSE');
```
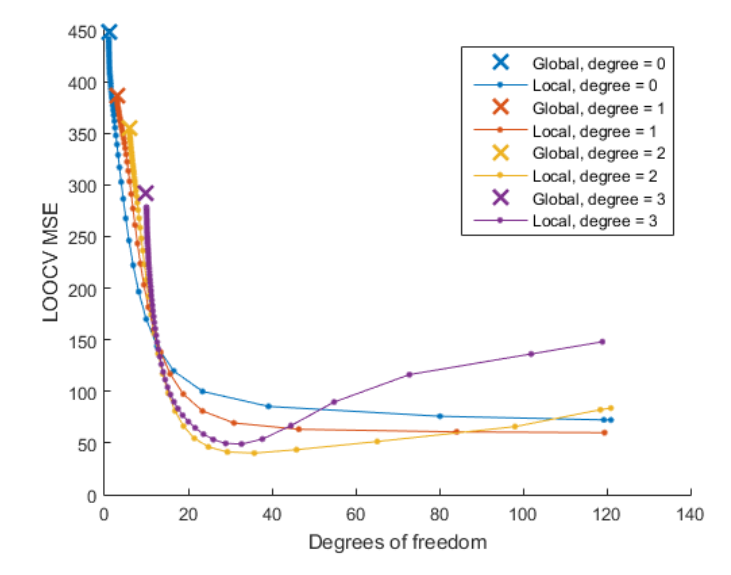

We can see that, from the candidates, the 2nd degree local polynomial could indeed be a good choice.

# **4. REFERENCES**

- 1. Akaike H., Statistical predictor identification, Annals of Institute of Statistical Mathematics, 22 (2), 1970, pp. 202-217.
- 2. Akaike H., Information theory and an extension of the maximum likelihood principle. Proceedings of 2nd International Symposium on Information Theory, eds Petrov B. N. and Csaki F., 1973, pp. 267-281.
- 3. Akaike H., A new look at the statistical model identification. IEEE Transactions on Automatic Control, 19 (6), 1974, pp. 716-723.
- 4. Cleveland W. S., Robust Locally Weighted Regression and Smoothing Scatterplots. Journal of the American Statistical Association, 74 (368), 1979, pp. 829-836.
- 5. Cleveland W. S., Devlin S. J., Locally weighted regression: An approach to regression analysis by local fitting, Journal of the American Statistical Association, 83 (403), 1988, pp. 596-610.
- 6. Cleveland W. S., Grosse E., Shyu W. M., Local regression models. Chapter 8 of Statistical Models in S, eds Chambers J. M. and Hastie T. J., Wadsworth & Brooks/Cole, 1992
- 7. Cleveland W. S., Loader C. L., Smoothing by Local Regression: Principles and Methods, Statistical Theory and Computational Aspects of Smoothing, eds Haerdle W. and Schimek M. G., Springer, New York, 1996, pp. 10-49.
- 8. Craven P., Wahba G., Smoothing noisy data with spline functions. Numer. Math., 31, 1979, pp. 377-403.
- 9. Fan J., Gijbels I., Local polynomial modelling and its applications. Chapman & Hall, 1996
- 10. Hastie T., Tibshirani R., Friedman J., The elements of statistical learning: Data mining, inference and prediction, 2nd edition, Springer, 2009
- 11. Hurvich C. M., Simonoff J. S., Tsai C.-L., Smoothing Parameter Selection in Nonparametric Regression Using an Improved Akaike Information Criterion, Journal of the Royal Statistical Society, Series B (Statistical Methodology), 60 (2), 1998, pp. 271-293.
- 12. Loader C., Local Regression and Likelihood, Springer, New York, 1999
- 13. Nadaraya E. A., On Estimating Regression. Theory of Probability and its Applications, 9 (1), 1964, pp. 141-142.
- 14. Rice J., Bandwidth choice for nonparametric regression. The Annals of Statistics, 12 (4), 1984, pp. 1215-1230.
- 15. Rikards R., Abramovich H., Kalnins K., Auzins J., Surrogate modeling in design optimization of stiffened composite shells, Composite Structures, 73 (2), 2006, pp. 244–251.
- 16. Shibata R., An Optimal Selection of Regression Variables, Biometrika, 68 (1), 1981, pp. 45-54.
- 17. Stone C., Consistent nonparametric regression. Annals of Statistics, 5 (4), 1977, pp. 595-645.
- 18. Watson G. S., Smooth regression analysis. Sankhyā: The Indian Journal of Statistics, Series A, 26 (4), 1964, pp. 359-372.